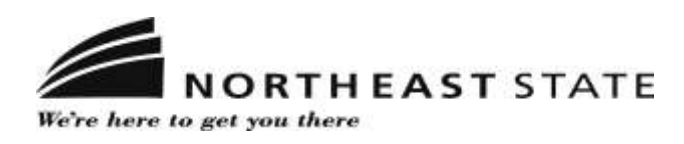

# APA Style Tip Sheet

General Text Information:

- $\triangleright$  All margins should be 1"
- $\triangleright$  Only justify the left margin the right margin should be uneven
- Use 12 font Times New Roman
- $\triangleright$  Double space everything unless your instructor's guidelines are different
- $\triangleright$  Indent paragraphs and long quotes (40 words or more quoted directly) by 1/2"
- $\triangleright$  Include a title sheet
- $\triangleright$  Number every page, including title and reference pages
- $\triangleright$  Every page should have a header in the upper left corner with a short version (running head) of the title
- $\triangleright$  The page number is in the upper right corner of every page
- $\triangleright$  Use two space after a period
- $\triangleright$  Avoid biased or stereotypical language
- $\triangleright$  Depending on the type of paper, you may have to include the following sections:

For an experimental report: For a literature review: Title page Title page Introduction **Introduction** Method Text Results **References Discussion** References Tables (if needed) Figures (if needed) Appendixes (if needed)

Abstract Abstract (if requested by instructor)

For more detailed APA information and sample pages, please consult these other helpful resources:

<http://owl.english.purdue.edu/workshops/hypertext/apa/index.html> http://www2.indwes.edu/ocls/apa/apa6eguide.pdf http://www.demarcusjacksoncoscc.com/files/38208238.pdf <http://userwww.sfsu.edu/~jnichols/APA-Style.htm> <http://www.docstyles.com/apacrib.htm> http://www.edpsych.net/resources/apa/sample-paper.php [http://m](http://)y.ilstu.edu/~jhkahn/APAsample.pdf http://www.apastyle.org/learn/faqs/index.aspx http://supp.apa.org/style/PM6E-Corrected-Sample-Papers.pdf http://wwwcc.ivytech.edu/shared/shared\_librstatewidecc/pdffiles/sample\_papers\_mla\_apa/revised\_sample\_apa\_paper.pdf http://psychology.vanguard.edu/faculty/douglas-degelman/apa-style/

## The following example is located at the OWL web site at Perdue University http://owl.english.purdue.edu/media/pdf/20090212013008\_560.pdf

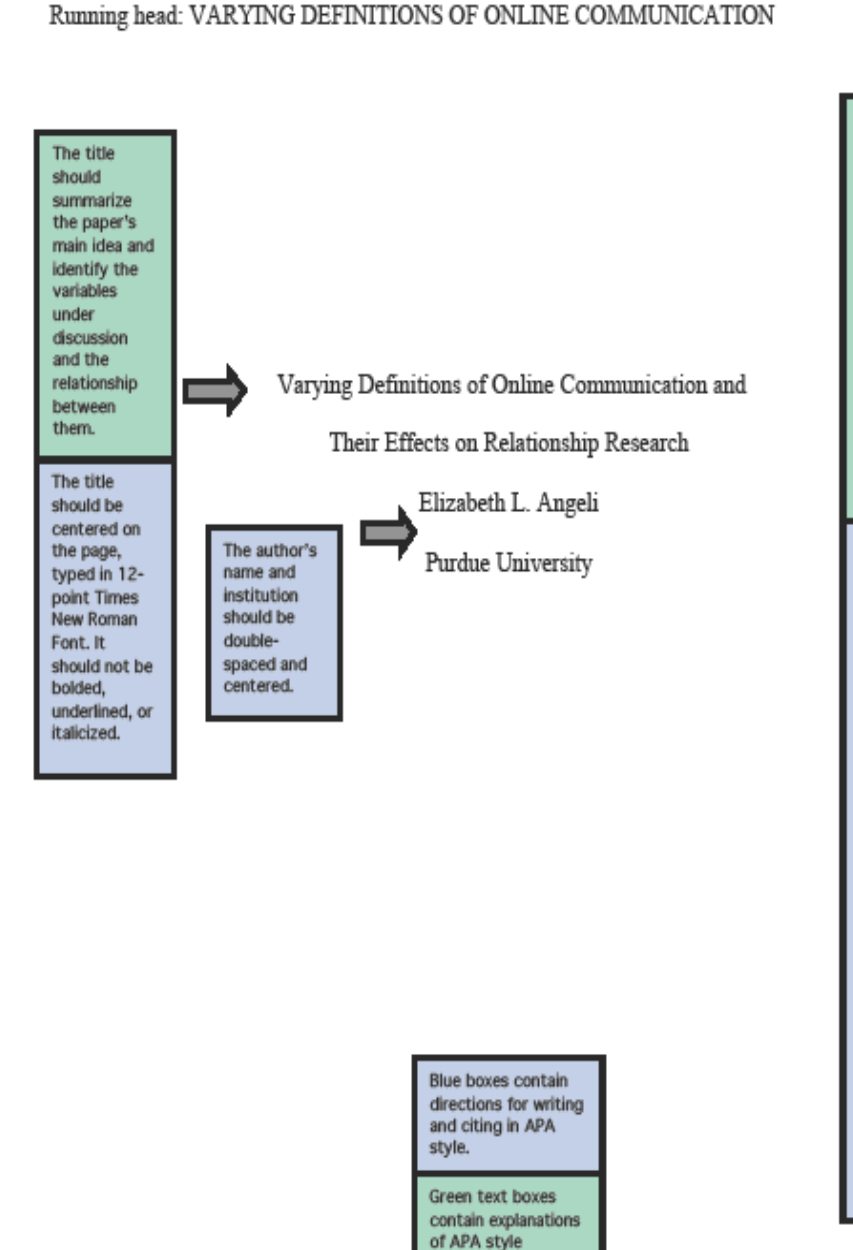

guidelines.

## $\frac{1}{\sqrt{2}}$

The running

head is a shortened version of the paper's full title, and it is used to help readers identify the titles for published articles (even if your paper is not intended for publication, your paper should still have a running head). The running head cannot exceed 50 characters, including spaces and punctuation. The running head's title should be in capital letters. The running head should be flush left, and page numbers should be flush

right. On the title page, the running head should include the words "Running head." For pages following the

title page,<br>repeat the

running head in

all caps without "Running head."

The following example is from Ivy Tech College Library's web site at: http://www.c.ivytech.edu/ shared/shared libristatewidecc/pdf-files/sample papers mla apa/revised sample apa paper.pdf

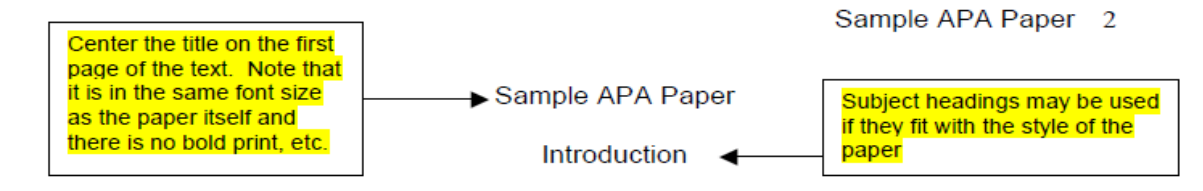

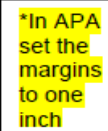

Approximately 14 million women in the United States are battling with the disease Anorexia Nervosa, AN, which is described as "one of the least understood and most intractable of all mental illnesses" (Schindehette, Sandler,

When doing an in-text citation for a direct quote, make sure to use the author, vear published and the page number

Nelson and Seaman, 2003, p. 136). Many of the victims of this disease will battle it for the rest of their lives. However, if AN is diagnosed early, during the teen years, it is possible to cure it with appropriate treatment (Cooper, 2001). Therefore, adolescent women struggling with AN need effective treatment, and today, after four decades of research, there is an increasing number of treatment options ranging from counseling, to nutritional therapy, to medication. Yet, some

researchers and victims still advocate that there is a need for further research in

**Example** of citing two authors; separate each with a semicolon

this area (Kaplan, 2002; Hendricks, 2003).

#### **Treatments**

\*Note that if a date of publication is not known for a source, n.d., for no date, may be used in a citation in lieu of the date

When

in-text

a para-

phrase,

only cite

the author

and vear

doing an

citation for

Upon recognizing symptoms, such as strict dieting, weight loss, binge eating or fasting, feeling dizzy, weak, and/or depressed, in addition to insomnia, family members should seek out the advice of a health care provider. The health care provider will take a complete medical history as well as do a physical examination (Cooper, 2001). After this process is complete, then the doctor can begin treating the patient with AN, which may include referrals to specialists in counseling, nutrition and other medical fields.

## The following example is located at the OWL web site at Perdue University http://owl.english.purdue.edu/media/pdf/20090212013008\_560.pdf

#### VARYING DEFINITIONS OF ONLINE COMMUNICATION

The introduc tion presents<br>the problem<br>that the ents paper<br>addresses.<br>See the OWL resources on introduchttp://owl.en glish.purdue.e<br>du/owl/resou<br>rce/724/01/

Numerous studies have been conducted on various facets of Internet relationships. focusing on the levels of intimacy, closeness, different communication modalities, and the frequency of use of CMC. However, contradictory results are suggested within this research mostly because only certain aspects of CMC are investigated, for example, email only. Cummings, Butler, and Kraut (2002) suggest that FtF interactions are more effective than CMC (read: email) in creating feelings of closeness or intimacy, while other studies suggest the opposite. In order to understand how both online (Internet) and offline (non-Internet) relationships are affected by CMC, all forms of CMC should be studied. This paper examines Cummings et al.'s research against other CMC research to propose that additional research be conducted to better understand how online communication effects relationships.

**Online Communication Definitions Effect on Relationship Research** 

3

۰.

A Level 1

centered and bolded

at the<br>beginning

body of the

If an article<br>has three

write out all

names the<br>first time

to five<br>authors,

of the authors'

they<br>appear.

Then use the first

author's

last name

followed by<br>"et al."

of main

paper.

A Lever 1<br>header, the<br>full title<br>here, is here, is<br>repeated<br>here and

In-text citations include the<br>author's/ authors'<br>name/s and the publication year. The publication year and<br>the not page<br>number is used,<br>because **APA** users concerned with the<br>date of the article (the more current the better).

In Cummings et al.'s (2002) summary article reviewing three empirical studies on online social relationships, it was found that CMC, especially email, was less effective than FtF contact in creating and maintaining close social relationships. Two of the three reviewed studies focusing on communication in non-Internet and Internet relationships mediated by FtF, phone, or email modalities found that the frequency of each modality's use was significantly linked to the strength of the particular relationship (Cummings et al., 2002). The strength of the relationship was predicted best by FtF and phone

communication, as participants rated email as an inferior means of maintaining personal relationships as compared to FtF and phone contacts (Cummings et al., 2002).

\*\*NOTE: **Do** include the page number for a direct quote.

- Ex. Marshall (2011) indicated that "seventy thousand miles seemed an unreasonable distance that Roberts claimed to have traveled in the allotted time" (p. 93).
- Ex. Although the majority of people surveyed support the candidate's position, "the minority is extremely vocal and sometimes displays violent tendencies" (Smith & Carroll, 2009, pp. 218-219).
- Ex. If you do not have a page number, you can use a paragraph number instead (Jones, 2012, para. 5). If there is a heading, use the heading and the paragraph number following that heading - (Jones, 2012, Results section, para. 2)

### The following example is found at: http://bcs.bedfordstmartins.com/resdoc5e/pdf/Hacker-Mira-APA-2010.pdf

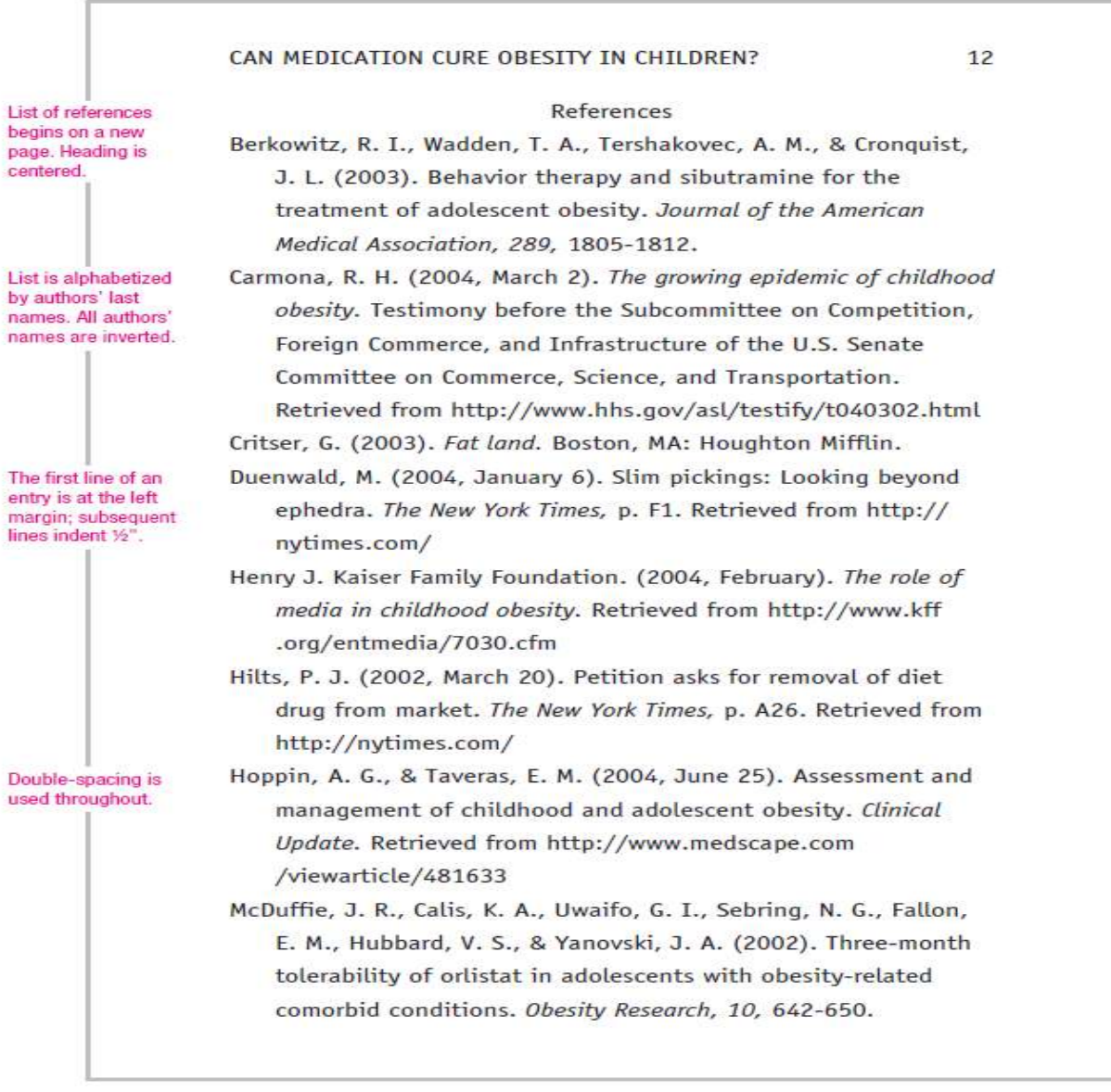

Source: Diana Hacker (Boston: Bedford/St. Martin's, 2006).

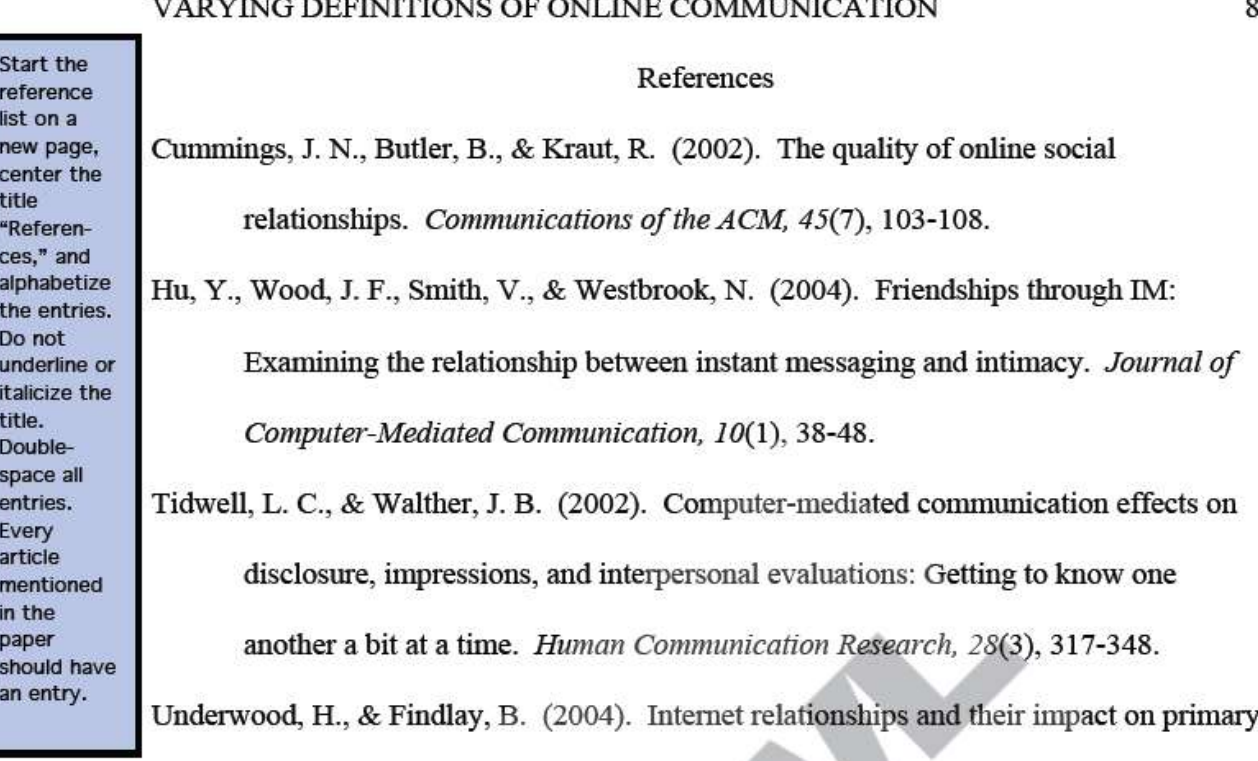

relationships. Behaviour Change, 21(2), 127-140.

On your Reference page for journal, magazine, and newspaper articles:

- $\triangleright$  Always list the entire range of pages, if known
- $\triangleright$  If the pages are not consecutive, list all of the page numbers separated by commas (ex. 103-8, 139-42, 183)
- $\triangleright$  With articles from databases, you may only have the first page number listed and then the total number of pages in parenthesis next to that page number- ex. 58(17). In cases where you do not know if the page numbers are consecutive and you know that the article is more than one page, put a dash after the first page number listed (ex. 58-)